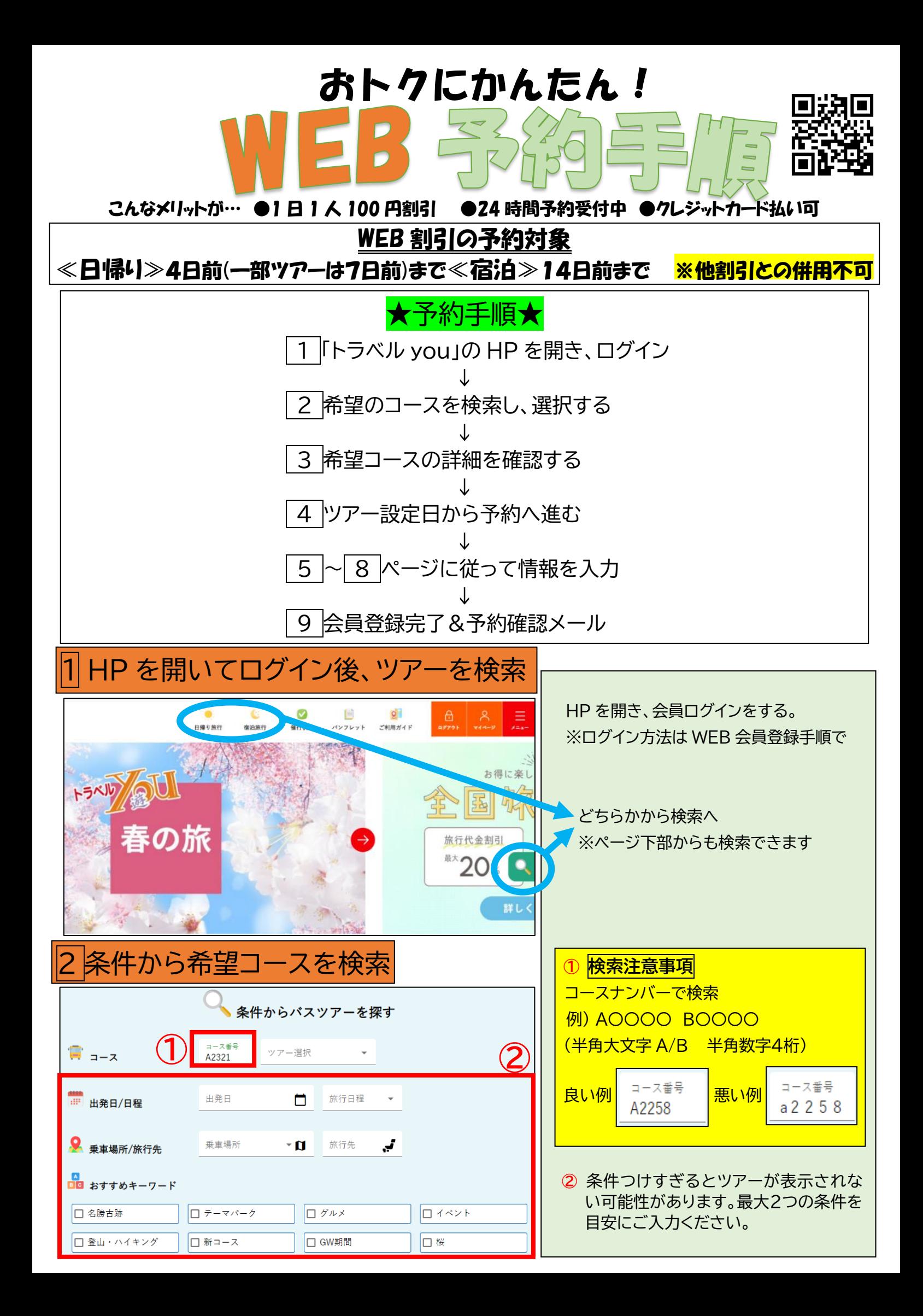

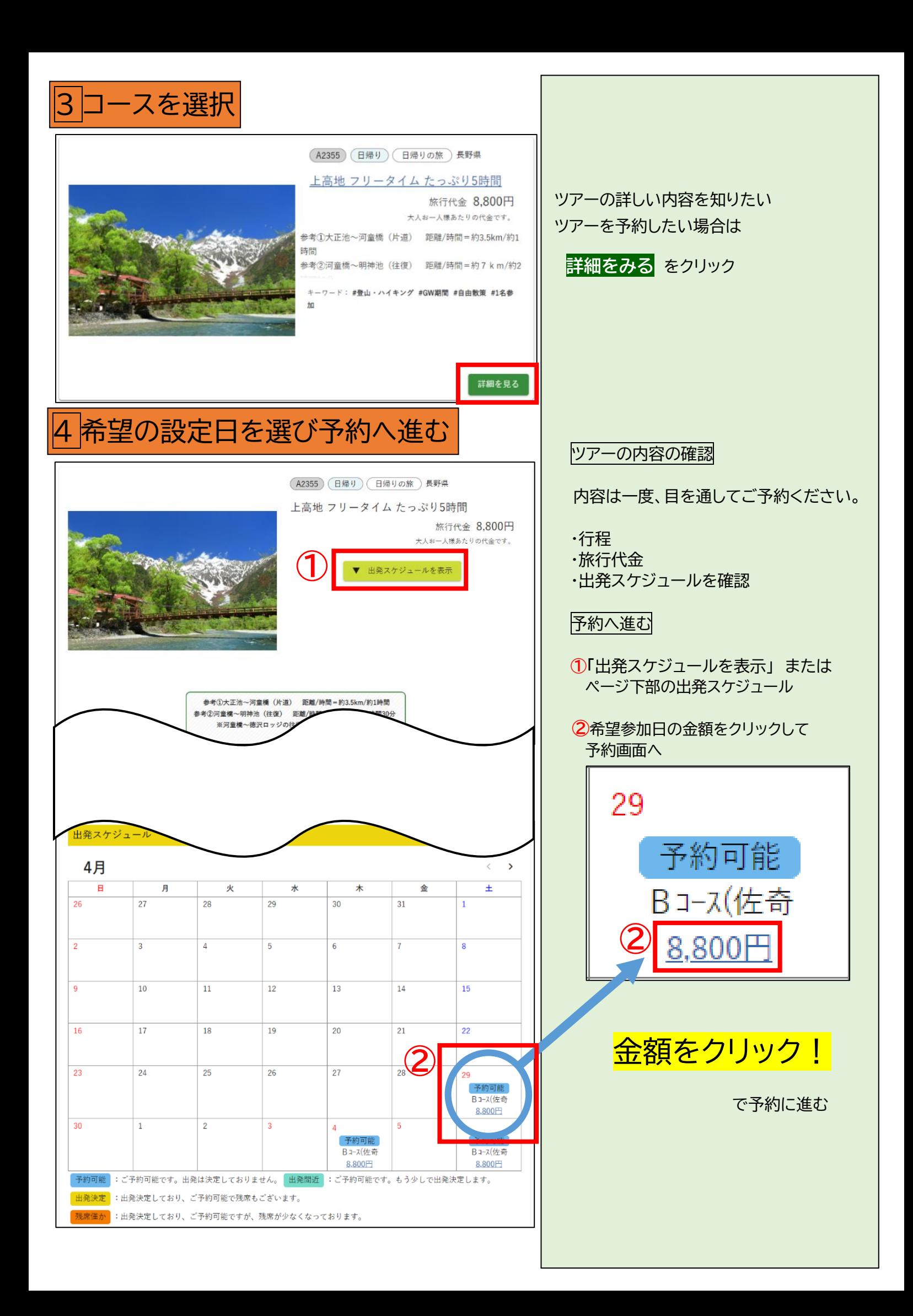

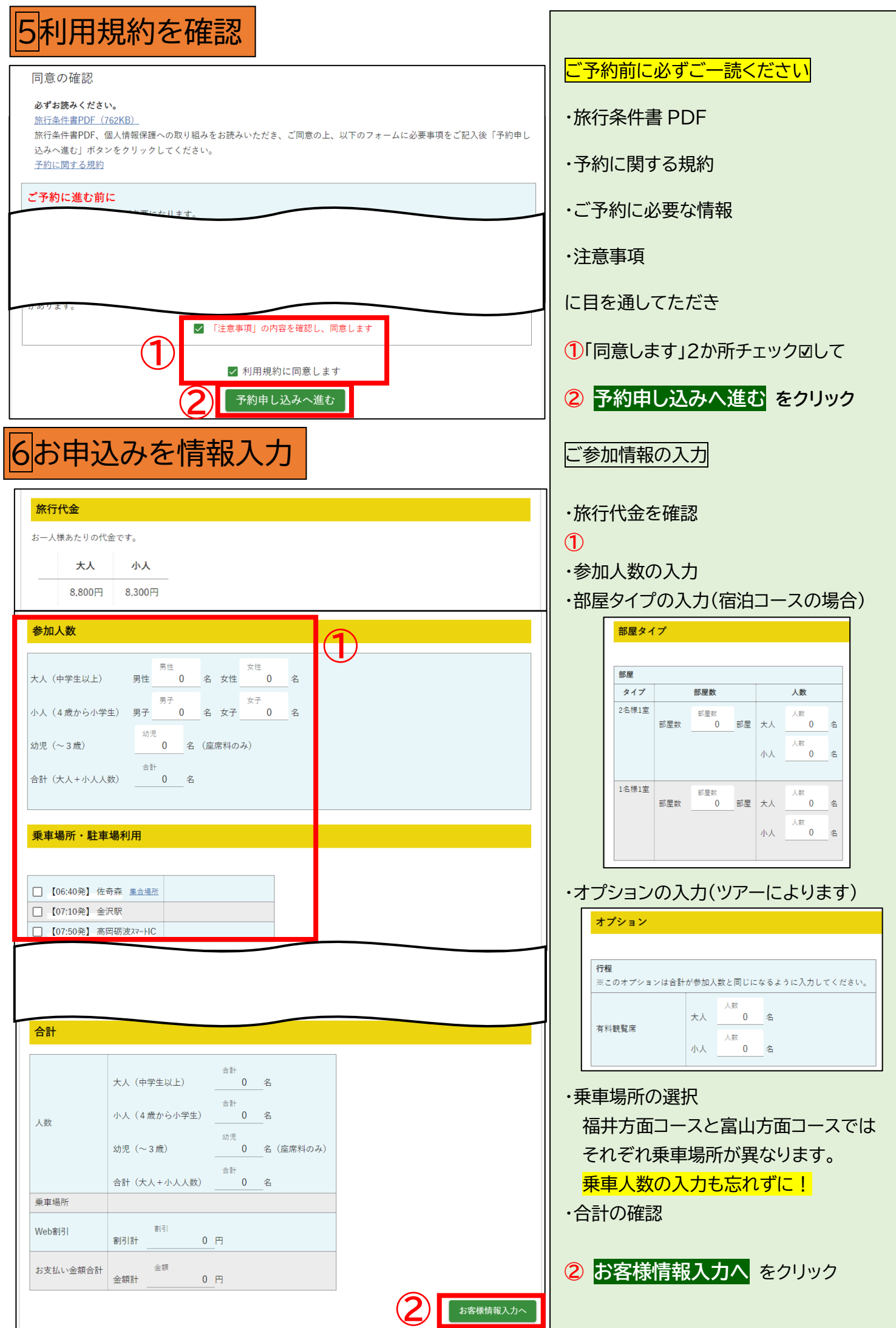

# 7ご参加者情報を入力

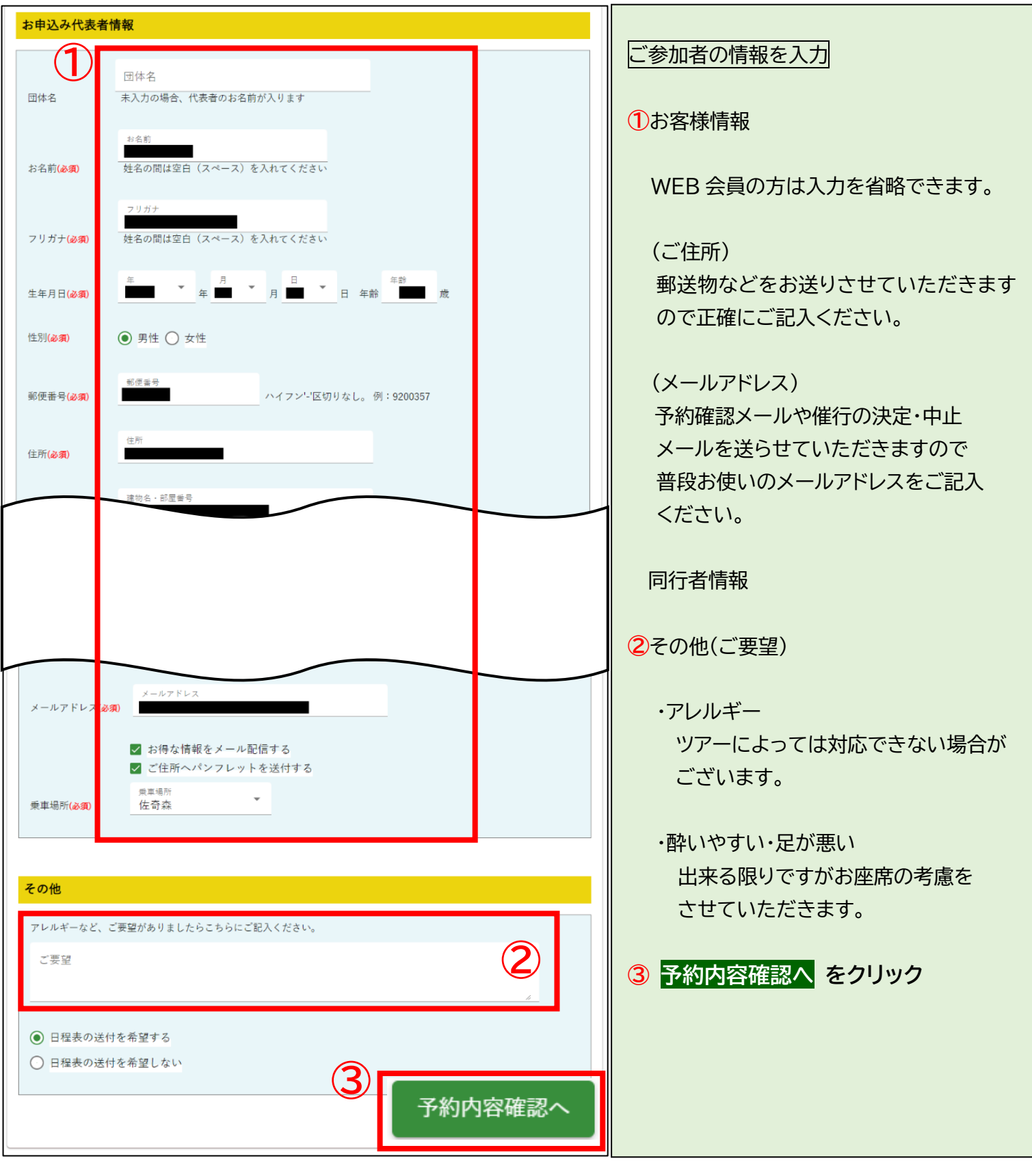

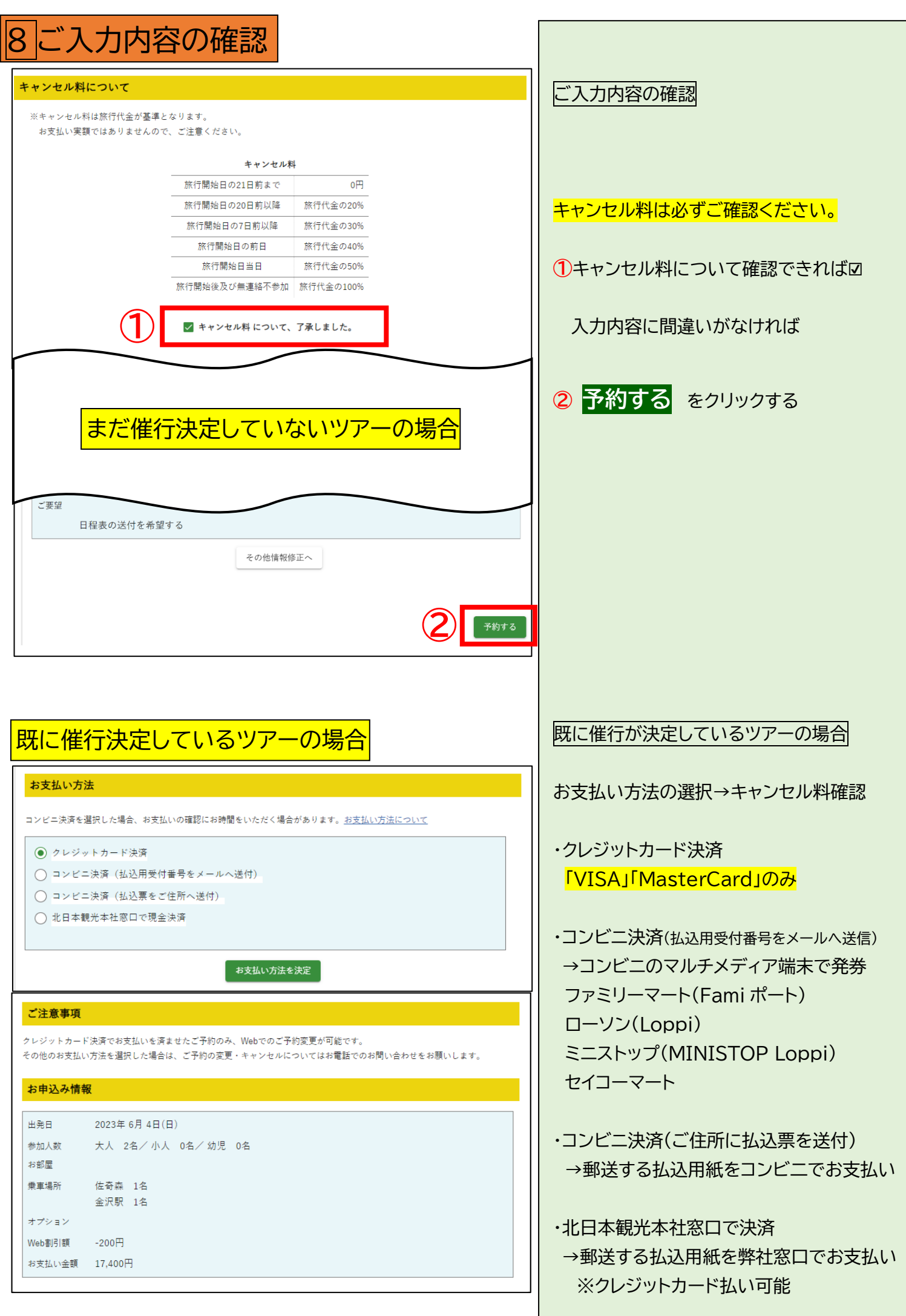

## 予約申込み完了

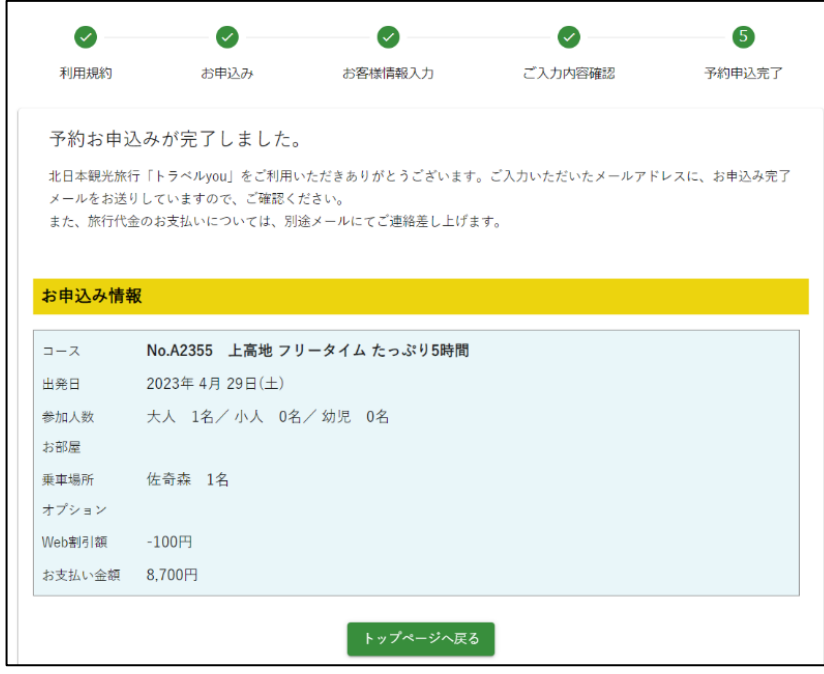

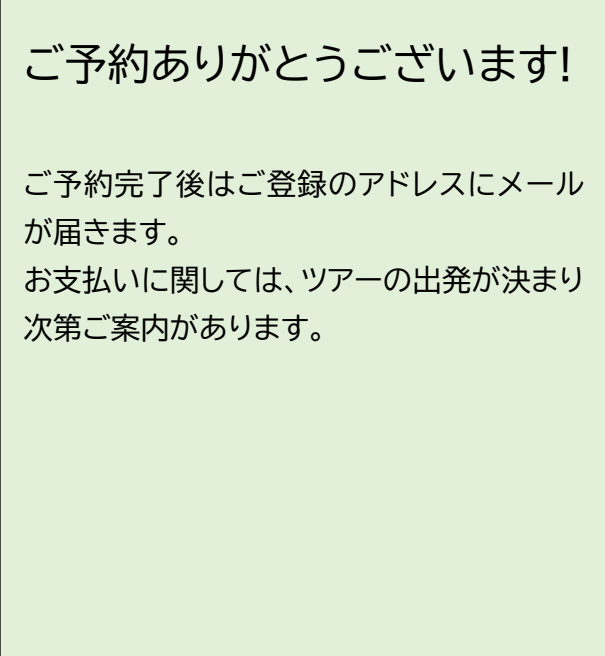

### ご予約完了メール (例)

#### 件名 トラベルyouご予約確認[催行未定]

#### 野村 正太郎様

このたびは、弊社バスツアー「北アルプスの山岳リゾート 上高地 ~たっぷり5時間滞在~」をご予約いただきありがとうございます。 下記の内容でご予約を受け付けましたので、お手数ですがお問違いないかご確認ください。

出発はまだ決定しておりません。 催行の決定または中止につきましては、別途メールにてご連絡差し上げます。 催行決定のご連絡と同時に、旅行代金お支払いについてもご案内いたします。

本メールには重要な情報を含んでおりますので、バスツアーの催行まで大切に保管くださいますようお願いいたします。

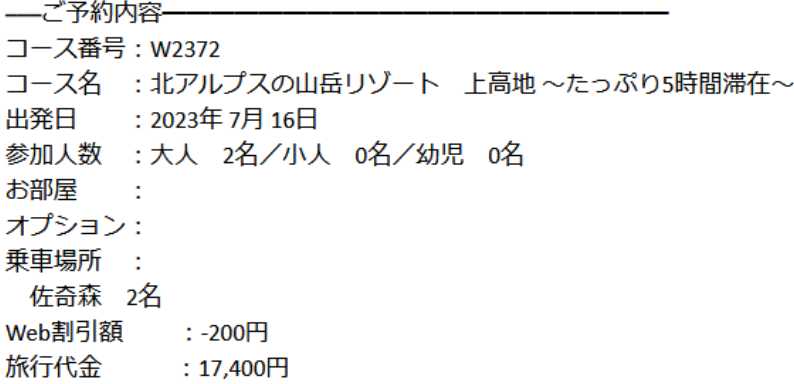

―ご案内―

・ご旅行契約の成立について 催行が決定し、お客様からのご入金が確認できた時点で「ご旅行契約の成立」となります。 ・ご予約内容の変更、キャンセルについて クレジットカード決済でお支払いの場合のみ、Web上でお客様ご自身でご予約の変更ができます。 それ以外のお支払い方法を選択した場合は、ご予約内容の変更、キャンセル等はお電話でのみ受け付けております。 お問い合わせの際は、コース番号と出発日をお知らせください。 ・ツアー催行・中止のご案内について ツアーの催行決定、中止は、メールにてご案内いたします。

なお、ツアー中止によるご返金については、別途お電話等でご連絡させていただきます。

## ご予約済ツアーの催行決定メール(例)

件名 トラベルyouお支払いのお願い[催行決定] 野村 正太郎様 ご利用いただきありがとうございます。 2023年7月16日ご出発にてご予約いただいていたコース「北アルプスの山岳リゾート 上高地~たっぷり5時間滞在~」について、催行が決定いたしました。 つきましては、下記のURLをクリックしていただき、お支払い方法選択画面にて、 お客様のご都合に合わせて旅行代金のお支払いをお願いいたします。 https://travelyou.jp/reserve/payment/MTA2MjYwMDAwMDBfMjA3ODkyMjAyMzA1MjQ= ※上記URLはお客様のメール設定によりクリックしても反応しない場合がございます。 お手数をおかけしますがURLをコピーして検索をしていただきページを開いていただくか 会員マイページからお支払方法の選択をお願いいたします。 本メールには重要な情報を含んでおりますので、バスツアーの催行まで大切に保管くださいますようお願いいたします。 催行決定メールにはお支払い方法の選択 -ご予約内容-コース番号: W2372 のご案内もお送りしております。 コース名 : 北アルプスの山岳リゾート 上高地 ~たっぷり5時間滞在~ 出発日 :2023年7月16日 参加人数 : 大人 2名/小人 0名/幼児 0名 URL をクリック後、お支払い方法の選択を お部屋 オプション: お願いいたします。 乗車場所 : 佐奇森 2名 Web割引額 :-200円 旅行代金 :17,400円

## ご予約済ツアーの催行中止メール(例)

件名 トラベルyou催行中止のお知らせ

#### 野村 正太郎様

ご利用いただきありがとうございます。

2023年7月16日ご出発にてご予約いただいていたコース「北アルプスの山岳リゾート 上高地 ~たっぷり5時間滞在~」について、 現時点でお申込みの方が最少催行人員に達しなかったため催行を中止させていただきます。

ご希望にそえられず誠に申し訳ございませんが何卒ご理解賜りますよう宜しくお願い申し上げます。

すでに旅行代金をお支払い済みのお客様につきましては、 返金について後程ご連絡をいたします。

次回のご参加を心よりお待ち申し上げております。

本メールは、自動送信にてお送りしています。 ご返信いただいても対応いたしかねますので、あらかじめご了承ください。

本メールに心当たりのない場合や、ご不明な点がございましたら、下記までお問い合わせください。 今後とも北日本観光旅行バスツアーをよろしくお願いいたします。